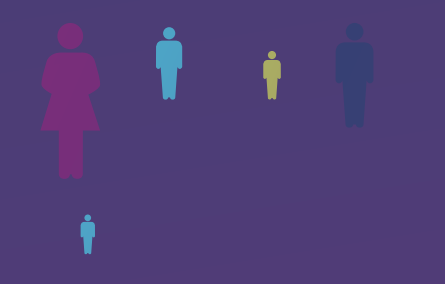

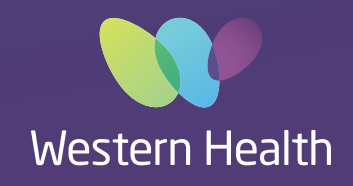

## Best Care ELECTRONIC **MEDICAL RECORD**

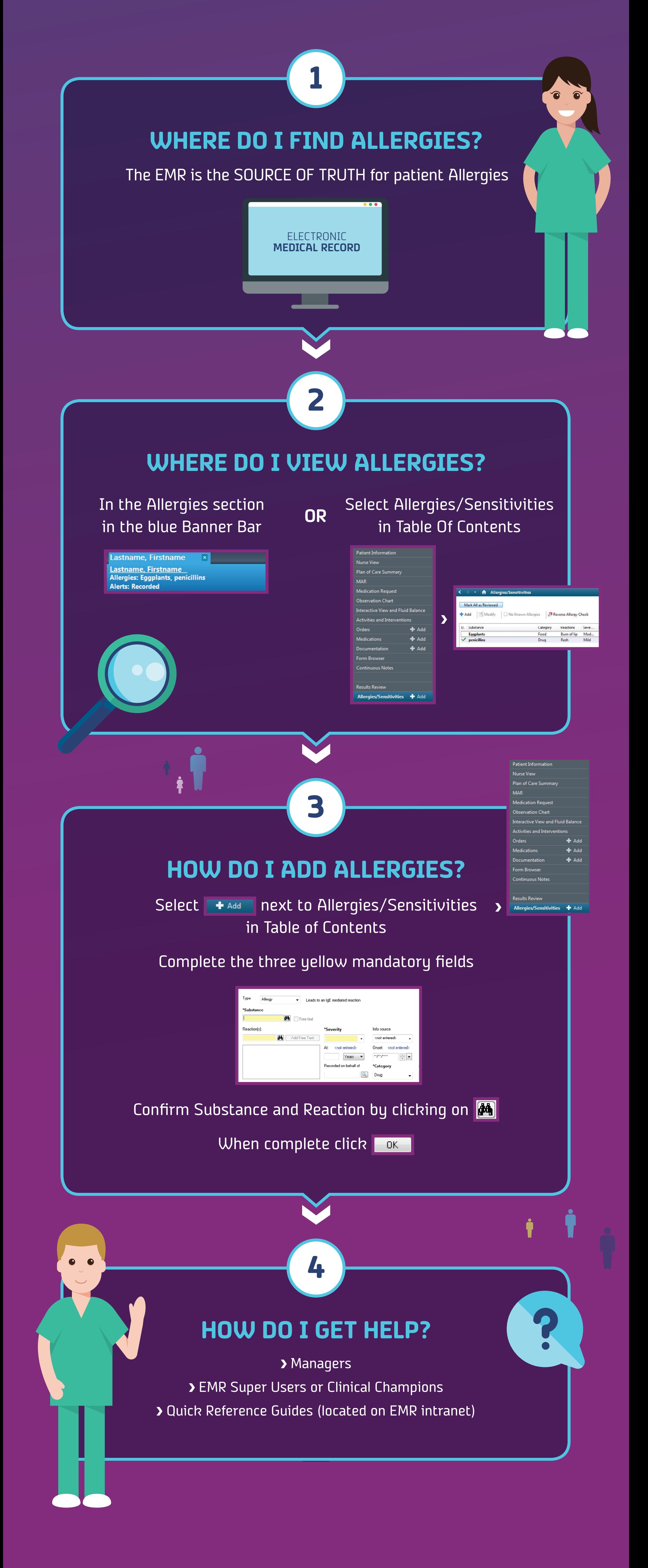

**For further information please visit the EMR intranet site or email emr@wh.org.au**